## SAP ABAP table V T5GPBS ALLMECC {Generated Table for View}

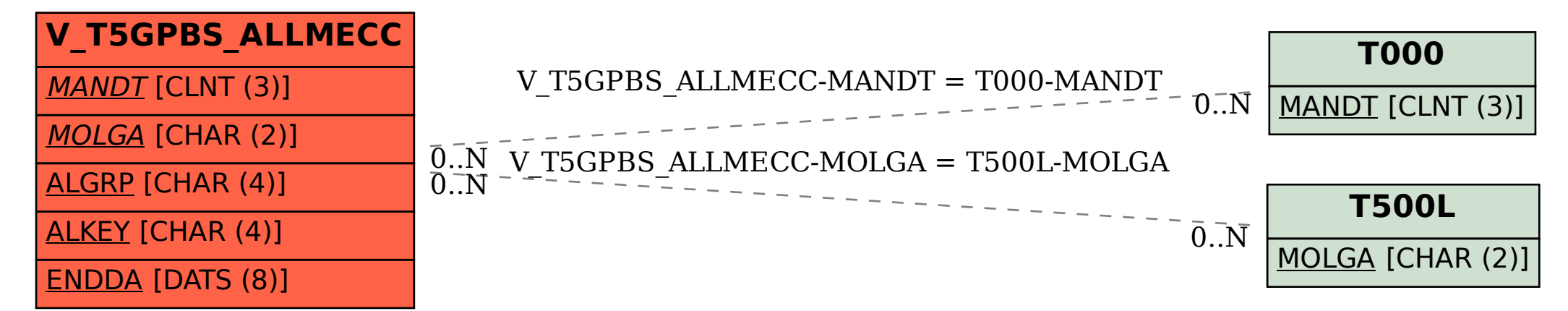